#### VERILOG 4:

#### FOUR COMMON MISTAKES

## Common Mistake #1a: assign in an always block

- There is no "assign" keyword in always blocks!
- The purpose of an always block → to define a *reg*
- See the slide titled Describing Hardware in the Verilog 2 Handout

```
wire out2;
reg out;
always @(a or b) begin
  out = a & b;
  assign out2 = a b;
end
```

### Common Mistake #1b: module instantiation in an always block

- There are no module instantiations in always blocks!
- The purpose of an always block → to define a reg
- See the slide titled Describing Hardware in the Verilog 2 Handout

```
reg out;
always @ (a or b) begin
  out = a & b;
  add abc_add (
    .in1 (a)
    .in2 (b),
    .sum (output) );
end
```

#### Common Mistake #2: Setting the same **reg** in multiple **always** blocks

- Simulators will typically do what you tell them to do
- Synthesis tools and lint checkers will typically give a warning
- Never do this in Hardware verilog
- You might be able to get away with it in testing verilog but don't do it

```
module
  always @(a or b) begin
    x = a ^ b;
  end
  always @(reset) begin
    x = 1'b0;
  end
endmodule
```

### Mistake #3: Inferring State In Combinational Circuits By: An Incomplete Sensitivity List

- always @(a) begin // missing b
   out = a & b;
  end
- *out* updates when *a* changes as expected
- out does not update when b changes!
  - Put another way, b can change all it wants
     but out will not update—this requires a memory
     element to remember the last value of out
- Synthesis tools and lint checkers will give a warning
- Using the construct new in Verilog 1364-2001:

```
always @(*)
  or
always @*
```

eliminates this type of bug, but it is not supported by all modern CAD tools

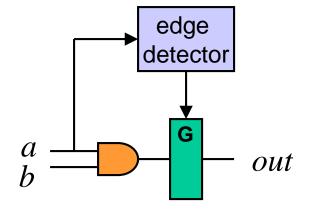

### Mistake #4: Inferring State In Combinational Circuits By: Not Setting a reg In All Paths

```
// this "always" block does not
// instantiate combinational logic
always @ (freq or xyz or abc) begin
  if (xyz == 4'b0010) begin
    freq_c = abc;
end

case (freq) begin
    3'b000: freq_c = abc;
    3'b001: freq_c = abc + 3'b001;
endcase
end
```

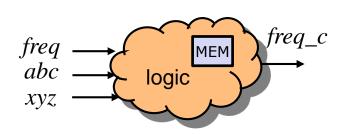

- Example: attempted combinational circuit
  - If xyz==4'b0010, freq\_c is a function of the inputs
  - If freq==3'b000 or 3'b001,  $freq_c$  is a function of the inputs
  - Otherwise, freq\_c keeps its old value—which implies memory is needed!
     Which means our combinational circuit is broken.
  - A failure occurs when the inputs of a statement are different from the signals used for the if or case condition

### Mistake #4: Inferring State In Combinational Circuits By: Not Setting a reg In All Paths

```
// this "always" block does instantiate combinational logic
        always @(freq or xyz or abc) begin
          // "default" section of always block
Fixes
          freq c = freq; // some default value
                                                                       logic
          // main logic block
          if (xyz==4'b0010) begin
Fixes
            freq c = abc;
the
          end
          else begin // perhaps not always applicable
            freq c = ...;
block
          end
          case (freq) begin
            3'b000: freq c = abc;
Fixes
            3'b001: freq c = abc+3'b001;
the
         default: freq c = ...;
                                     // perhaps you know freq should never be anything
                                      // other than 000 or 001, or perhaps you do want
case
          endcase
                                      // freq c equal to something in these six cases
        end
block
```

- Example: successful combinational circuit
  - Solution: freq\_c is set regardless of the values of all inputs
  - One solution: always declare default values at beginning of always blocks
- © B. Baas If helpful, declare default case in case statements

# For Combinational Circuits: Avoid Inferring State by:

- 1. Including **all input** variables in the sensitivity list!
  - Use always @(\*)
- 2. Set the value of all regs in **all** paths through every always block
  - A nice solution is to set default values for all output variables immediately after entering an always block
    - You will eliminate the chance of this bug if you do